## **Download Adobe Photoshop CC 2014 Activation 64 Bits 2023**

The first step in installing Adobe Photoshop is to download it by going to the website. The next step is to run the software, and when you do, click on the \"Try\" button. After running the software, click on the \"Patch\" button, and the software will automatically download a cracked version of the software. The finished product will be a.exe file in a folder that is called \"Expansion\" or \"Cracked\" or something similar. Open the \"Expansion\" folder, and you should find a.exe file called \"psd2ps.exe\", which is the actual program. It is extremely important that you run this program under administrator mode, for it to work correctly. Then, run the software, and find the \"Activate\" button. Click on the \"Activate\" button and you will have successfully installed the cracked version of the software.

[CLICK HERE](http://xtraserp.com/QWRvYmUgUGhvdG9zaG9wIENDIDIwMTQQWR?brendon=piecrust/ZG93bmxvYWR8TUowTW5SaGFIeDhNVFkzTWpVNU1qVTNOSHg4TWpVNU1IeDhLRTBwSUZkdmNtUndjbVZ6Y3lCYldFMU1VbEJESUZZeUlGQkVSbDA/maths.mikecollins)

Besides providing Show All Reviews and My Reviews options, the new user interface also has a work order window to keep track of things like state, units, and other aspects of the order you're working on. There's a review contextual menu that allows you to quickly and easily take action based on a review. I've been using Photoshop for nearly 15 years, and Photoshop Elements since 2012. And it seems like today's release is the most significant ever, even though in most ways Photoshop Elements is a minor upgrade within the Photoshop brand. (It only reinforces my belief that the main reason Adobe is keeping all these brands separate is to create confusion and combat smaller companies swiping the features that were in Photoshop for a penny.) Charismatic design god Stephen Hall made a good point in his critique of the scanning process, echoing a hassle that many amateur and even professional photographers have in the way of working with traditional film and paper negatives. It's a touchy subject but it's definitely an argument for the digital alternative; if you don't believe me, read these related stories and Groklaw— An online user guide to help those just getting started with the new release is here. If you want to track the latest news about Photoshop Elements and Photoshop itself, check out these sites. And if you're not inclined to click on the links because you want to take the information you're getting and do something with it, you should be. You'll be missing out.

## **Download Adobe Photoshop CC 2014Activation Activation Code With Keygen PC/Windows [32|64bit] {{ lifetime releaSe }} 2023**

This tutorial will go over the hundreds of commands and functions that this program is capable of. For example you can learn how to work, create, edit, adjust, and even use the layers in Photoshop. Also learn to use all of the brushes, the color panel, masking, adjustment layers, text tool, path tool, warp tool, healing tool, animation tool, and the different color schemes that Photoshop has to offer. Start by learning how to safely place content in place and then learn how to safely move, copy, and resize. Pick up what you can. Get as much as you can from this tutorial, but do not get lazy. Lastly, add and remove layers to learn how to work in Photoshop. In the end, when you're done, PS should be your first, and most common, online weapon. This tutorial will start you off at the beginning using the Photoshop brush tool and then move on to the basic features that all Photoshop users will need. For example, you can learn how to use the brush tool and brush consistency, you can learn how to use the healing tool, and how to use levels. Pick up what you can and learn how to use the most common features. Be sure to watch the tutorials that are included along with the other videos in this series. In 2013, Adobe launched the first version of Photoshop in our newest application, Photoshop CC. We knew that with Photoshop's features and the power of the web, there would be no reason to buy Photoshop on a computer with native Windows, Mac, or Linux. We found that Adobe would be better served to deliver Photoshop CC for web, using the canvas, rather than having a set of plugins for specific operating systems. e3d0a04c9c

## **Adobe Photoshop CC 2014 Download Activation Key 64 Bits {{ last releAse }} 2022**

Adobe Photoshop software is a raster graphics editor to edit and create images. It is one of the most powerful and best-known software for image retouching and illustration. Photoshop is also the base on which Adobe InDesign and Adobe Muse is founded. Adobe Photoshop software is used for image editing in photography, design, and illustration. Photoshop hold all the major editing tools and features which are designed to bring a new and unique look to your images. Photoshop is a powerful raster graphic application which holds most of the features of another popular software Adobe Illustrator. Adobe Photoshop is used for creating, editing and designing of a variety of images be it for web or print or multimedia or print. Photoshop is the industry standard software used to develop images in the graphic design industry. Adobe Photoshop is the best software for the editing of images used in print publishing. This powerful graphics-editing software has most of Photoshop features which is an Adobe Photoshop editor. The most common features include smart tools, layers, undo, layers, masking and brushes. These are used in a wide range of graphic design services. Adobe Photoshop is one of the most popular graphics editing tools, It gives easy editing tool for every aspect of editing. It has extensive features that allow you to edit every image or video, you create. It is one of the best software among the top graphic design applications provided by Adobe.

dark skin tone luts for photoshop free download free download latest version of adobe photoshop for pc adobe photoshop 7.o for pc free download photoshop free download for windows 10 latest version photoshop free download for windows 10 2021 download photoshop on pc for free adobe photoshop free download in softonic adobe photoshop 7.0 free download in softonic adobe photoshop download in softonic download photoshop font styles

Local Editing saves a Photoshop document on your PC, so that you can work on your edits without needing a connection and it will store the entire document locally on your PC which might save you a copy of the photo on the Internet. • You can use some of the following:

- Photographic editing software (or a pixel-based such as Google's)
- A passport-quality camera to capture an impressive collection of photographs
- An innovative business card design software called Vistaprint comes in a variety of sizes and colors
- A digital projector—whichever size or color that you want color
- An extensible designing system to help you add text
- Photoshop Photo Collage Maker that creates an eye-catching, professional-looking collage

Photoshop is one of the most widely used digital imaging apps today. In fact, you can find Photoshop used on many websites to enhance logos, insert text, retouch photos, or just do some creative stuff with a mouse. The latest version is Adobe Photoshop CC 2015. It has a lot of nifty features like Content-Aware Fill, Face Auto-Align, Selection, Masking, Specular Occlusion, Lens Correction, Live Sharpen, Lens Flare, Spill Removal, Contour, Refine Edge, Exposure, Transfer Layers, Make Grayscale, EyeDropper. You can check out the features and download Adobe Photoshop CC 2015 here: http://www.adobe.com/uk/products/photoshop-cc/ • You may be an artist, photographer, photo editor, web designer, illustrator, writer, or architect. The ad campaign you design for your business

will be based on the photographs you take, and it will feature specific words. You will have to make the exacting images look good.

With **Airbrushed Stickers** and **Sticker Set** 1.2, you can create photo editing projects with more than 300 customizable stickers. In this app, you'll get tips and tricks, create custom stickers, as well as use some of the most advanced editing tools available from Photoshop to compose complex projects. The Built-In Filters collection was previously known as Filter Gallery and was first introduced in 2010 with Photoshop CS4. The feature set has evolved over time, and Photoshop CS4 and later contain much of the same Filter Gallery collection with some of the newer and more powerful filter types. Yet even with Photoshop CS6, many call for an ad hoc solution for quickly applying an effect, and to this end a series of filters were added in the form of **actions**. Starting with Photoshop CS7, Adobe introduced Action Sets as a way to quickly apply a series of effects. Action Sets provide an easy way for users to create an action that allows them to do things like apply a series of filters, apply a brush, or refine the sharpening controls. Action Sets also make it easy to build a workflow with actions that cascade from one another. The most basic form of darkroom work is changing a color. Using Photoshop and the tools available on it, you can change a color more subtly and adjust the difference between black and white. Often you can use the basic color tools and adjust them to change colors without much effort, but if you have advanced imaging or artistic concerns, you can use Photoshop tools to make more sophisticated adjustments that can be achieved in multiple steps that fall under the general category of "toning". The target audience for this site are users who have basic artistic concerns and understand basic color theory.

<https://soundcloud.com/plenziogeoro1976/upstream-b1-teachers-book> <https://soundcloud.com/umrokato1973/ecm-titanium-173-rar> <https://soundcloud.com/wautmezhere/raphael-discografia-completa-torrent> <https://soundcloud.com/vlgurev4cph/clave-para-activar-fileviewpro-gratis> <https://soundcloud.com/plenziogeoro1976/password-call-of-duty-3-rar> <https://soundcloud.com/evervebelt1985/bypass-password-mototrbo> <https://soundcloud.com/yalleyzobolid/al-ameen-accounting-software-crack-download> <https://soundcloud.com/umrokato1973/rufus-301304-released> <https://soundcloud.com/teekaullatek/pure-pool-snooker-pack-download-for-pc-compressed> <https://soundcloud.com/merijefrfd/karaoke-cd-g-creator-pro-234-serial-crack-3> <https://soundcloud.com/famebecu1983/unfoxall-advance-professional-v30> <https://soundcloud.com/stylexpidirt1976/weeds-temporada-4-completa-espaol-descargar-torrent>

Adobe Photoshop is the market-leading graphics software product for photographers and professional and amateur graphic designers. Adobe Photoshop is built around an extremely sophisticated but intuitive workflow that enables even modest graphic expertise to create transformational imagery. It offers best-in-class image editing and creative tools for photographers, graphic designers, illustrators, web designers and video editors. The Adobe® Creative Suite® offers a comprehensive set of tools and services that reimagine the way design, development, and marketing teams use software and think about the work that they do. With a robust range of graphic design, web design, video and mobile development tools, modifed mobile design, multimedia, content creation, animation, and Web optimization tools, the Creative Suite Workspace offers unmatched portability, reach, performance and accessibility for today's market. With today's announcement, Photoshop's native photo-editing features such as Content-Aware Fill, Content-Aware Move, Clone Stamp, Motion Blur, and Radial Blur will be available on the web. This will accelerate the deployment of next-generation photo applications. We are also making the rich suite

of vector tools in the Adobe® Illustrator® software available to web designers and designers who want to continue to enjoy the best creative workflow. Likewise, web designers, interactive creative professionals and developers will now be able to use the most advanced Adobe Edge Animate® video editing software on the web. The new web mapping tools from Adobe® MapForce™ will also enable them to easily turn their data into compelling interactive maps that can be embeddable in any web page.

[http://mysleepanddreams.com/wp-content/uploads/2023/01/Adobe-Photoshop-70-Windows-10-64-Bit-](http://mysleepanddreams.com/wp-content/uploads/2023/01/Adobe-Photoshop-70-Windows-10-64-Bit-Download-HOT.pdf)[Download-HOT.pdf](http://mysleepanddreams.com/wp-content/uploads/2023/01/Adobe-Photoshop-70-Windows-10-64-Bit-Download-HOT.pdf)

<https://eptech-usa.com/wp-content/uploads/2023/01/farame.pdf>

[https://www.ocacp.com/wp-content/uploads/2023/01/Adobe-Photoshop-CC-2018-Download-free-With-](https://www.ocacp.com/wp-content/uploads/2023/01/Adobe-Photoshop-CC-2018-Download-free-With-Product-Key-Activation-Code-With-Keygen-2023.pdf)[Product-Key-Activation-Code-With-Keygen-2023.pdf](https://www.ocacp.com/wp-content/uploads/2023/01/Adobe-Photoshop-CC-2018-Download-free-With-Product-Key-Activation-Code-With-Keygen-2023.pdf)

<https://imarsorgula.com/wp-content/uploads/2023/01/jesoll.pdf>

<https://thefpds.org/2023/01/02/photoshop-cs5-free-download-with-crack-for-windows-10-link/>

<https://www.designonline-deco.com/wp-content/uploads/2023/01/kaffot.pdf>

<http://thirdwavegames.com/?p=2998>

<https://ourlittlelab.com/download-free-adobe-photoshop-software-fix/>

[https://dutasports.com/wp-content/uploads/2023/01/Adobe-Photoshop-2021-version-22-Activator-x32](https://dutasports.com/wp-content/uploads/2023/01/Adobe-Photoshop-2021-version-22-Activator-x3264-upDated-2023.pdf) [64-upDated-2023.pdf](https://dutasports.com/wp-content/uploads/2023/01/Adobe-Photoshop-2021-version-22-Activator-x3264-upDated-2023.pdf)

<https://ultimatetimeout.com/photoshop-cs6-with-licence-key-3264bit-latest-release-2023/>

[https://techcrunch-india.com/wp-content/uploads/2023/01/Download\\_free\\_Photoshop\\_2022\\_Version\\_](https://techcrunch-india.com/wp-content/uploads/2023/01/Download_free_Photoshop_2022_Version_2341_Serial_Number_Full_Torrent_For_PC_64_Bits_2022.pdf) 2341 Serial Number Full Torrent For PC 64 Bits 2022.pdf

[https://pharmtechtitans.com/adobe-photoshop-2022-download-activation-key-x64-latest-release-2023](https://pharmtechtitans.com/adobe-photoshop-2022-download-activation-key-x64-latest-release-2023/) [/](https://pharmtechtitans.com/adobe-photoshop-2022-download-activation-key-x64-latest-release-2023/)

[https://sarahebott.org/wp-content/uploads/2023/01/Free-Download-New-Layer-Styles-For-Photoshop-](https://sarahebott.org/wp-content/uploads/2023/01/Free-Download-New-Layer-Styles-For-Photoshop-FREE.pdf)[FREE.pdf](https://sarahebott.org/wp-content/uploads/2023/01/Free-Download-New-Layer-Styles-For-Photoshop-FREE.pdf)

[https://hhinst.com/advert/download-adobe-photoshop-2021-version-22-5-1-cracked-with-key-new-202](https://hhinst.com/advert/download-adobe-photoshop-2021-version-22-5-1-cracked-with-key-new-2023/) [3/](https://hhinst.com/advert/download-adobe-photoshop-2021-version-22-5-1-cracked-with-key-new-2023/)

<http://www.prarthana.net/?p=55708>

<https://www.globalhuntittraining.com/download-adobe-photoshop-cs6-activation-code-64-bits-2022/> <https://adview.ru/wp-content/uploads/2023/01/kafyele.pdf>

<https://z333a3.n3cdn1.secureserver.net/wp-content/uploads/2023/01/ambldel.pdf?time=1672616064> <https://www.riobrasilword.com/2023/01/01/download-photoshop-2022-crack-2023/>

[https://cambodiaonlinemarket.com/photoshop-font-styles-free-download-\\_hot\\_/](https://cambodiaonlinemarket.com/photoshop-font-styles-free-download-_hot_/)

[https://swisshtechnologies.com/download-photoshop-2021-version-22-3-1-keygen-full-version-x32-64](https://swisshtechnologies.com/download-photoshop-2021-version-22-3-1-keygen-full-version-x32-64-latest-2023/) [latest-2023/](https://swisshtechnologies.com/download-photoshop-2021-version-22-3-1-keygen-full-version-x32-64-latest-2023/)

[https://greybirdtakeswing.com/wp-content/uploads/2023/01/Adobe\\_Photoshop\\_2022\\_\\_Incl\\_Product\\_K](https://greybirdtakeswing.com/wp-content/uploads/2023/01/Adobe_Photoshop_2022__Incl_Product_Key_License_Key_WinMac_2022.pdf) [ey\\_License\\_Key\\_WinMac\\_2022.pdf](https://greybirdtakeswing.com/wp-content/uploads/2023/01/Adobe_Photoshop_2022__Incl_Product_Key_License_Key_WinMac_2022.pdf)

[https://socialmentoor.com/wp-content/uploads/2023/01/Adobe-Photoshop-2022-Version-2311-Downlo](https://socialmentoor.com/wp-content/uploads/2023/01/Adobe-Photoshop-2022-Version-2311-Download-Licence-Key-With-Licence-Key-Windows-upDated-.pdf) [ad-Licence-Key-With-Licence-Key-Windows-upDated-.pdf](https://socialmentoor.com/wp-content/uploads/2023/01/Adobe-Photoshop-2022-Version-2311-Download-Licence-Key-With-Licence-Key-Windows-upDated-.pdf)

[https://mentalfinesse.com/wp-content/uploads/2023/01/Download\\_Photoshop\\_CC\\_2019\\_Free\\_License](https://mentalfinesse.com/wp-content/uploads/2023/01/Download_Photoshop_CC_2019_Free_License_Key_Registration_Code_For_Windows_2023.pdf) [\\_Key\\_Registration\\_Code\\_For\\_Windows\\_2023.pdf](https://mentalfinesse.com/wp-content/uploads/2023/01/Download_Photoshop_CC_2019_Free_License_Key_Registration_Code_For_Windows_2023.pdf)

[https://cwestrealty.com/wp-content/uploads/2023/01/Download\\_Adobe\\_Photoshop\\_2022\\_Version\\_231](https://cwestrealty.com/wp-content/uploads/2023/01/Download_Adobe_Photoshop_2022_Version_2311_Hack_Windows_1011_2023.pdf) [1\\_Hack\\_Windows\\_1011\\_2023.pdf](https://cwestrealty.com/wp-content/uploads/2023/01/Download_Adobe_Photoshop_2022_Version_2311_Hack_Windows_1011_2023.pdf)

[http://nv.kz/files/2023/01/Neat-Image-Software-Free-Download-For-Photoshop-70-With-Key-REPACK.](http://nv.kz/files/2023/01/Neat-Image-Software-Free-Download-For-Photoshop-70-With-Key-REPACK.pdf) [pdf](http://nv.kz/files/2023/01/Neat-Image-Software-Free-Download-For-Photoshop-70-With-Key-REPACK.pdf)

<http://efekt-metal.pl/?p=1>

<https://www.holidays-bulgaria.com/wp-content/uploads/2023/01/ihoros.pdf>

<https://floridachiropracticreport.com/advert/adobe-photoshop-express-free-download-for-pc-work/>

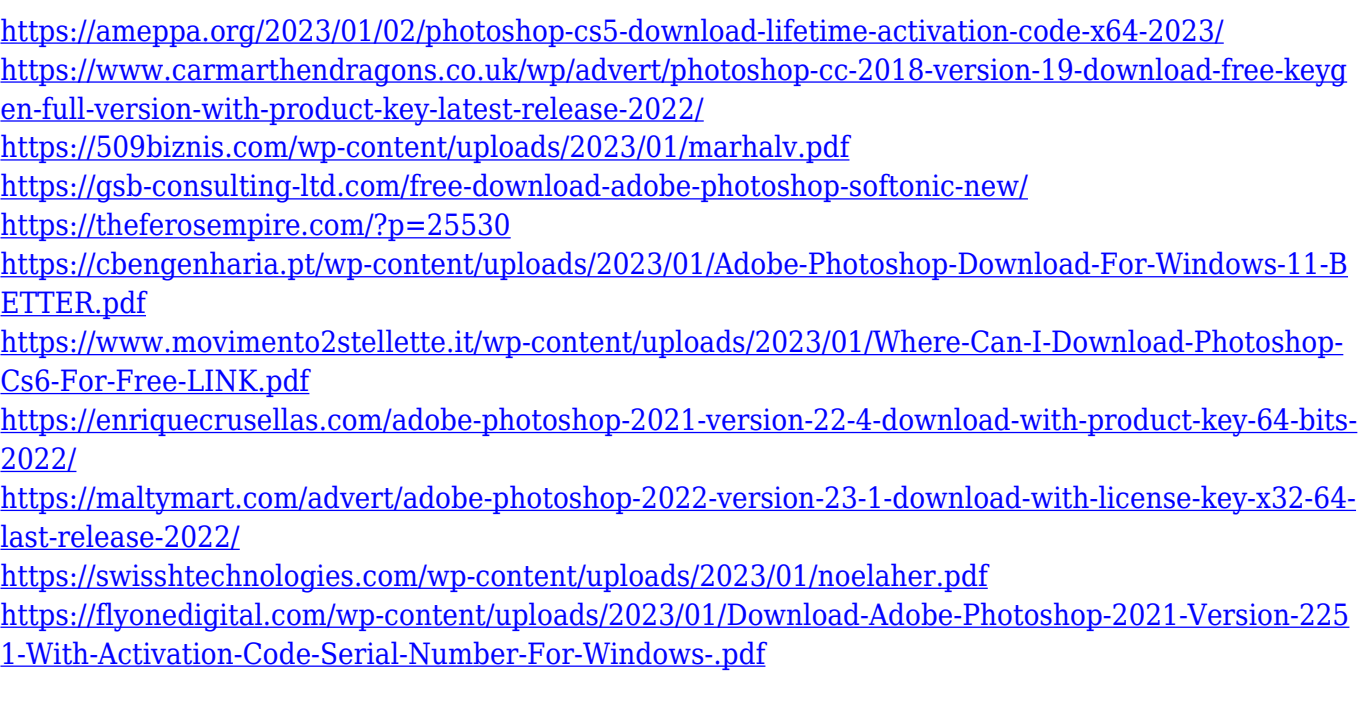

G suite apps ( such as Photoshop and Premiere) will be integrated into the Google cloud-based Drive service. These apps will see some features added, and other features may be removed, due to the Drive integration. **Introduction to Adobe's cloud file system**: At the time of this writing, the features are only identified in the G suite, but we expect they will eventually make their way to Lightroom and Photoshop. It is also open to other Creative Cloud applications like InDesign and Photoshop Design Suite, or apps in the Creative Cloud desktop essentials. In late 2011, Adobe announced a new cloud service, Workflow , which lets users build or collaborate on custom workflows that can be used within the company's software products. As part of the Workflow announcement, Adobe also announced the Adobe Creative Cloud desktop applications, and applications for mobile devices and the web. Workflows could be used to "store your work-inprogress and iterate on it while working on other projects." **Adobe today announced that it will bring a cloud-based version of Adobe Creative Cloud to the desktop.** From October 1, Adobe Creative Cloud Software will cost \$50 a month, instead of \$100. All the features of Photoshop, plus more. With an extensive collection of features for working with images, layers, and masking, plus curated design and web tools to help you stay organized and productive while using Photoshop, this book will empower you to create even the most unique design.